Appendix

Wasted Paradise – Imagining the Maldives Without The Garbage Island of Thilafushi

Model equation, Vensim DSS, Version 6.1c

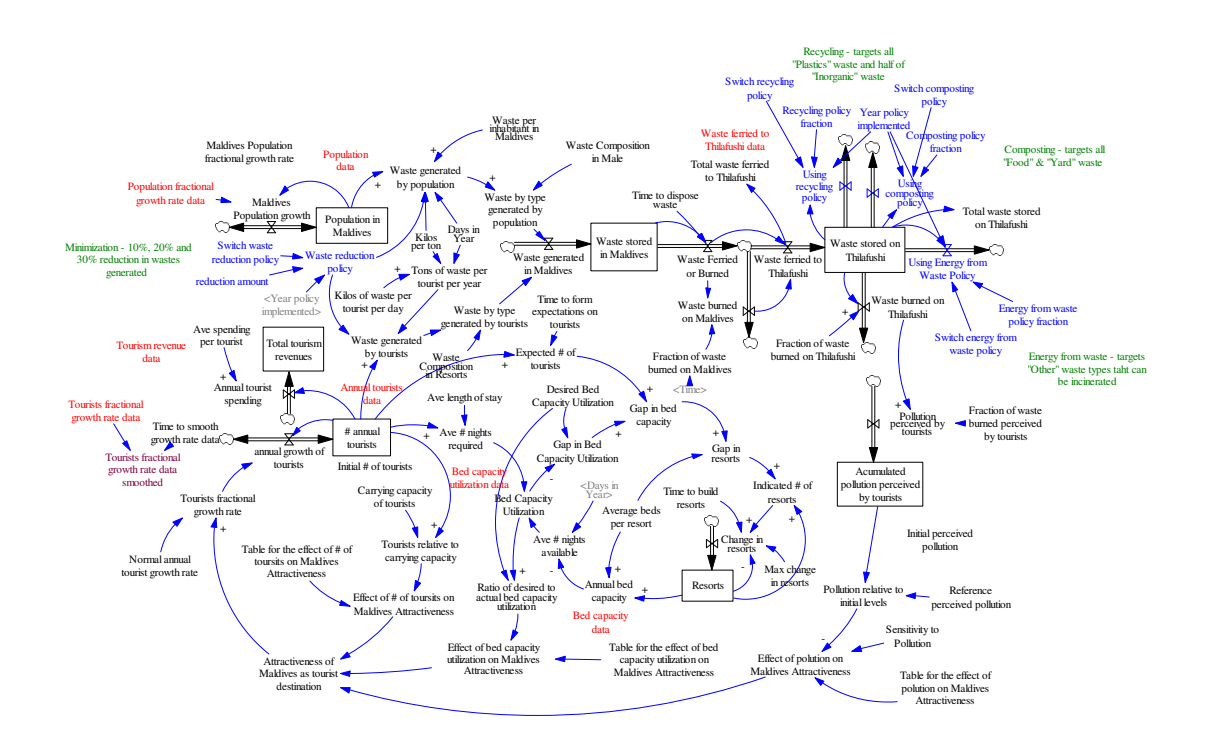

Model equation, Vensim DSS, Version 6.1c

```
Sensitivity to Pollution=
```
1

```
 ~ Dmnl
```
 $\sim$  This parameter can change the sensitivity of tourists on pollution. If \

they are not sensitive, it is 0, if they are very sensitive, it is 1.

|

Effect of polution on Maldives Attractiveness=

(Table for the effect of polution on Maldives Attractiveness ( Pollution relative to initial levels\

))^Sensitivity to Pollution

~ Dmnl

 $\sim$  The more the Maldives are polluted, the higher is their effect on  $\setminus$ 

Attracttiveness.

|

Pollution relative to initial levels=

Reference perceived pollution/ Acumulated pollution perceived by tourists

~ Dmnl

~ This variable calculates the relative pollution.

|

Reference perceived pollution=

3000

~ Tons

~ This parameter sets the reference pollution for the pollution perception.

|

Year policy implemented=

```
 STEP( 1, 2015 )
```
~ Dmnl

 $\sim$  It is assumed that all policies are implemented in 2015.

Using Energy from Waste Policy[waste type]=

 Energy from waste policy fraction[waste type]\*Switch energy from waste policy\* Year policy implemented\

\*Waste stored on Thilafushi[waste type]

```
 ~ Tons/Year
```
~ This flow calculates how much waste is tranformed into energy.

|

Using composting policy[waste type]=

Switch composting policy\*Year policy implemented\*Composting policy fraction[waste type\

]\*Waste stored on Thilafushi[waste type]

~ Tons/Year

~ This flow calculates how much waste is composted.

|

reduction amount=

0.2

```
 ~ Dmnl
```
~ This parameter indicates how much of the waste is being reduced.

|

Using recycling policy[waste type]=

Switch recycling policy\*Year policy implemented\*Recycling policy fraction[waste type\

]\*Waste stored on Thilafushi[waste type]

~ Tons/Year

~ This flow calculates how much waste is recycled.

```
 |
```
Waste generated by tourists=

"# annual tourists" \* Tons of waste per tourist per year \*Waste reduction policy

~ Tons/Year

 $\sim$   $\sim$   $\sim$   $\sim$   $\sim$   $\sim$ 

Switch waste reduction policy=

```
\Omega ~ Dmnl 
~\sim This is a switch
  0 = policy off
  1 = policy on
```
|

Waste reduction policy=

```
 (1 - reduction amount * Switch waste reduction policy*Year policy implemented)
```
~ Dmnl

~ This variable calculates how much waste is reduced.

|

Total waste stored on Thilafushi=

SUM(Waste stored on Thilafushi[waste type!])

~ Tons

 $\sim$  This variable calculates the total waste on the Thilafushi (all waste \

types).

|

Waste generated by population=

(Days in Year\*Waste per inhabitant in Maldives \* Population in Maldives \*Waste reduction policy\

)/ (Kilos per ton)

~ Tons/Year

~ This variable caculates the total waste generated by the population

|

Waste stored on Thilafushi[waste type]= INTEG (

 +Waste ferried to Thilafushi[waste type] -Waste burned on Thilafushi[waste type] - Using Energy from Waste Policy\

[waste type]- Using recycling policy[waste type]- Using composting policy[waste type\

```
 ], 
 0)
```

```
~\sim Tons
```
~ This stock indicates the total waste on Thilafushi by waste type.

|

Switch composting policy=

0

~ Dmnl

```
~\sim This is a switch
```

```
0 = policy off
```

```
1 = policy on
```

```
 |
```
Switch energy from waste policy=

```
 0 
 ~ Dmnl 
~\sim This is a switch
   0 = policy off 
  1 = policy on
 |
```
Energy from waste policy fraction[waste type]=

```
 0,0,0,0,1
```

```
~^{\sim} 1/Year
```
 $\sim$  This parameter indicates which waste types are affected by the enrgy from \

```
 waste policy.
```
|

Recycling policy fraction[waste type]=

```
 0,0,1,1,0
```
 $~\sim$  1/Year

 $\sim$  This parameter indicates which waste types are affected by the recycling \

```
 policy. 
 |
```
Total waste ferried to Thilafushi=

```
 SUM(Waste ferried to Thilafushi[waste type!])
```

```
 ~ Tons/Year
```
~ This variable indicates the sum of all waste types ferried to Thilafushi.

```
 ~ :SUPPLEMENTARY
```
|

Switch recycling policy=

```
 0
```
~ Dmnl

```
~\sim This is a switch
```

```
 0 = policy off
```

```
1 = policy on
```

```
 |
```
Composting policy fraction[waste type]=

```
 1,1,0,0,0
```

```
~\sim 1/Year
```
 $\sim$  This parameter indicates which waste types are affected by the composting \

policy.

|

## waste type:

```
 Food, Yard, Plastics, Inorganic, Other 
 ~ Dmnl 
\sim |
```
Waste Composition in Resorts[waste type]=

```
 0.4, 0.38, 0.05, 0.11, 0.06
```

```
 ~ Dmnl
```
 $\sim$  |

Waste by type generated by population[waste type]=

Waste generated by population \* Waste Composition in Male[waste type]

~ Tons/Year

 $\sim$  This variable calculates the waste generated by the population - by waste \

type.

|

Waste by type generated by tourists[waste type]=

Waste generated by tourists \* Waste Composition in Resorts[waste type]

~ Tons/Year

~ This variable calculates the waste generated by tourists - by waste type.

|

Waste generated in Maldives[waste type]=

Waste by type generated by population[waste type] + Waste by type generated by tourists\

[waste type]

~ Tons/Year

~ This flow changes the stock of waste generated in Maldives.

|

Waste Composition in Male[waste type]=

```
 0.22, 0.528, 0.025, 0.18, 0.047
```
~ Dmnl

~ Thie parameter indicates the waste composition in Male.

```
 |
```
Change in resorts=

MIN( Max change in resorts ,( "Indicated # of resorts" - Resorts ) / Time to build resorts\

)

~ resorts/ Year

```
 ~ This flow changes the stock of resorts.
```

```
\overline{\phantom{a}}
```
Maldives Population growth=

Population fractional growth rate data \* Population in Maldives

```
 ~ people/Year
```
~ This flow changes the stock of Maldives population.

|

Max change in resorts=

 5 ~ resorts/Year ~ At maximum, 5 resorts can be opened in a year. |

Ave length of stay=

```
 9.5 
\sim day
 ~ On average, tourists stay 9.5 days on the Maldives.
 |
```
Bed Capacity Utilization=

MAX ( 0, "Ave # nights required"/"Ave # nights available" )

~ Dmnl

 $\sim$  Bed capacity utilization puts the nights required and the nights available \ into relation with each other.

```
 |
```
"Ave # nights available"=

Annual bed capacity \* Days in Year

~ people\*day

~ This variable translates the annual bed capacity into the nights available.

"Ave # nights required"=

```
 "# annual tourists"* Ave length of stay
```

```
 ~ people*day
```
 $\sim$   $\sim$   $\sim$   $\sim$   $\sim$   $\sim$ 

Time to smooth growth rate data=

```
 3 
 ~ Year 
~\sim The smoothing is 3 years.
 |
```
Tourism revenue data

~ Rufiyaa/Year

~ ~ :SUPPLEMENTARY

|

Tourists fractional growth rate=

Normal annual tourist growth rate \* Attractiveness of Maldives as tourist destination

 $~\sim$  1/Year

~ Actual tourist fractional growth rate is the product of the Normal annual \

tourist growth rate and the Attractiveness of the Maldives as tourist \

destination.

|

annual growth of tourists=

Tourists fractional growth rate \* "# annual tourists"

~ Tourists/Year

 $\sim$  |

Tourists fractional growth rate data smoothed=

 SMOOTHI(Tourists fractional growth rate data, Time to smooth growth rate data , Tourists fractional growth rate data\

)

```
~\sim 1/Year
 ~ The data are smoothed to get the strong fluctuations out. 
 ~ :SUPPLEMENTARY 
 |
```
Population fractional growth rate data

```
~^{\sim} 1/Year
```
~ This is the DATA for polulation fractional growth rate.

|

```
Annual tourists data
```
~ people

~ This is the DATA for annual tourists traveling to the Maldives.

```
 ~ :SUPPLEMENTARY
```

```
 |
```
Waste ferried to Thilafushi data

```
 ~ Tons/Year
```
~ This is the DATA for waste ferried to Thilafushi.

```
 ~ :SUPPLEMENTARY
```
|

Population data

~ people

```
 ~ This is the DATA for population.
```

```
 ~ :SUPPLEMENTARY
```

```
 |
```
Tourists fractional growth rate data

 $~^{\sim}$  1/Year

~ This is the DATA for fractional growth rate.

```
 |
```
Bed capacity data

~ people

~ This is the DATA for bed capacity.

```
 ~ :SUPPLEMENTARY
```
|

Bed capacity utilization data

~ Dmnl

~ This is the DATA for bed capacity utilization.

~ :SUPPLEMENTARY

|

```
"# annual tourists"= INTEG (
```
annual growth of tourists,

```
 "Initial # of tourists")
```
~ Tourists

~ The number of tourists traveling to the Maldives per year.

```
 |
```
## {UTF-8}

Time to form expectations on tourists=

5

~ Year

~ It takes 5 years for tourists to decide to travel to the Maldives.

```
 |
```
Acumulated pollution perceived by tourists= INTEG (

```
 Pollution perceived by tourists,
```
Initial perceived pollution)

~ Tons

~ This is the accumulated pollution that the tourists perceive.

Effect of bed capacity utilization on Maldives Attractiveness=

 Table for the effect of bed capacity utilization on Maldives Attractiveness ( Ratio of desired to actual bed capacity utilization\

)

~ Dmnl

 $\sim$  The higher the bed capacity utilization, the more attractive the Maldives \

as a tourist destination.

|

"Expected # of tourists"=

SMOOTH3I( "# annual tourists" , Time to form expectations on tourists , "# annual tourists"\

)

~ Tourists

 $\sim$  This variable calculates how many tourists are expected to travel to the \

Maldives. It is a SMOOTH3 function.

|

"Initial # of tourists"=

33124

~ Tourists

 $\sim$  |

Attractiveness of Maldives as tourist destination=

 "Effect of # of toursits on Maldives Attractiveness" \* Effect of bed capacity utilization on Maldives Attractiveness\

\* Effect of polution on Maldives Attractiveness

~ Dmnl

 $\sim$  Attractiveness is the product of three effects: Effect of tourists, Effect \ of bed capacity utilization, and Effect of pollution, all ranging between \

0 and 1.

|

Ratio of desired to actual bed capacity utilization=

```
 Desired Bed Capacity Utilization / Bed Capacity Utilization 
 ~ Dmnl 
\sim |
```
"Table for the effect of # of toursits on Maldives Attractiveness"(

```
[(0,0)-(0.7,1)],(0,0.35),(0.05,0.36),(0.65,0.98),(0.7,1),(1,1),(10,1))
```
~ Dmnl

```
\sim The more tourists travel to the Maldives, the more they talk about the \
 Maldives, kicking off the Word-of-Mouth loop, increasing the \
  attractiveness.
```
|

Carrying capacity of tourists=

30000

~ Tourists

 $\sim$  The carrying capacity is assumed to be 30,000 tourists.

|

Table for the effect of polution on Maldives Attractiveness(

```
[(0,0)-(1,2)],(0,0.1),(0.02,0.11),(0.95,0.99),(1,1),(10,1))
```
~ Dmnl

 $\sim$  The more the Maldives are polluted, the higher is their effect on  $\setminus$ 

Attracttiveness.

|

"Effect of # of toursits on Maldives Attractiveness"=

 "Table for the effect of # of toursits on Maldives Attractiveness"( Tourists relative to carrying capacity\

)

~ Dmnl

 $\sim$  The more tourists travel to the Maldives, the more they talk about the \ Maldives, kicking off the Word-of-Mouth loop, increasing the \ attractiveness.

|

Initial perceived pollution=

```
 100
```
 $\sim$  Tons

 $\sim$   $\sim$   $\sim$   $\sim$   $\sim$   $\sim$ 

Normal annual tourist growth rate=

```
 0.25 
~\sim 1/Year
 ~ Normal fractional growth rate is 0.25.
```

```
 |
```
Table for the effect of bed capacity utilization on Maldives Attractiveness(

```
[(0,0)-(1,1)],(0,0.05),(0.1,0.05),(0.95,0.99),(1,1),(10,1))
```
~ Dmnl

 $\sim$  The higher the bed capacity utilization, the more attractive the Maldives \

as a tourist destination.

```
 |
```
Tourists relative to carrying capacity=

Carrying capacity of tourists / "# annual tourists"

~ Dmnl

 $\sim$  This variable puts the actual number of tourists in relation to the \ carrying capacity.

```
 |
```
## {UTF-8}

```
Annual bed capacity=
```
Resorts \* Average beds per resort

~ people

 $\sim$  |

Maldives Population fractional growth rate=

0.023

```
~^{\sim} 1/Year
```
~ Normal fractional growth rate is 0.023.

```
 ~ :SUPPLEMENTARY
```

```
 |
```
Annual tourist spending=

```
"# annual tourists" * Ave spending per tourist
```

```
 ~ Rufiyaa/Year
```
 $\sim$  |

Fraction of waste burned on Thilafushi=

0.4

```
~\sim 1/Year
```
~ 40% of the waste is burned on Thilafushi.

```
 |
```
Ave spending per tourist=

1500

```
 ~ Rufiyaa/(Year*tourist)
```
~ On average, each tourists spends 1,500 Rufiyaa.

|

Average beds per resort=

160

```
 ~ people/resort
```
~ Average number of beds per resort

```
 |
```
Time to dispose waste=

0.5

~ Year

```
\sim Average time to dispose waste in the island. 6 months is the time that \
         waste sits around before it is disposed. 
        | 
Days in Year= 
        365 
        ~ days/Year 
       \sim There are 365 days in a year.
        | 
Desired Bed Capacity Utilization= 
       0.5 
        ~ Dmnl 
        ~ 75% desired bed capacity utilization 
        |
```
Fraction of waste burned on Maldives=

```
 IF THEN ELSE( Time>=2013, 0.6, IF THEN ELSE(Time>=2006, 0.8, IF THEN ELSE( Time>=1992\
```
, 0.8 , 1)))

~ Tons/Year

 $\sim$  Prior to 1992 no waste was sent to Thilafushi. after 1992, the fraction of \

waste burned was 85% (15% shipped to Thilafushi). Then in 2006 it was \

decreased to 75%, amount shipped increased to 25%). Then, from 2013 it was \

decreased to 60% (amount shipped was increased to 40%).

|

Fraction of waste burned perceived by tourists=

```
 0.001
```

```
 ~ Dmnl
```
 $\approx$  0.1% of the entire waste is burned.

```
 |
```
Gap in bed capacity=

```
 "Expected # of tourists" * Gap in Bed Capacity Utilization
```
~ people

```
 ~ This variable calculates how many beds are needed in the near future.
```
|

```
Gap in Bed Capacity Utilization=
```

```
 ABS( Desired Bed Capacity Utilization - Bed Capacity Utilization )
```
~ Dmnl

```
 ~ This variable calculates the gap in bed capacity utilization.
```
|

```
Gap in resorts=
```

```
 Gap in bed capacity / Average beds per resort
```
~ resorts

```
 ~ This variable calculates the resorts needed in the near future.
```
|

```
"Indicated # of resorts"=
```

```
 Resorts + Gap in resorts
```
~ resorts

~ This variable is the sum of all resorts plus the required resorts.

|

Waste burned on Maldives[waste type]=

```
 Waste Ferried or Burned[waste type] * Fraction of waste burned on Maldives
```

```
 ~ Tons/Year
```
~ This flow indicates the waste burned on the Maldives.

|

```
Kilos per ton=
```
1000

```
\sim kg/ton
```

```
 ~ There are 1,000 kilograms in a ton.
```

```
 |
```

```
Waste Ferried or Burned[waste type]=
```
Waste stored in Maldives[waste type] / Time to dispose waste

```
 ~ Tons/Year
```
~ Part of the waste is ferried to Thilafushi or burned.

```
 |
```

```
Waste stored in Maldives[waste type]= INTEG (
```
Waste generated in Maldives[waste type] - Waste Ferried or Burned[waste type],

0)

~ Tons

~ This stock indicates the total waste on the Maldives.

|

```
Pollution perceived by tourists=
```
SUM(Waste burned on Thilafushi[waste type!])\* Fraction of waste burned perceived by tourists

```
 ~ Tons/Year
```
 $\sim$  This accumulation calculates how much pollution is perceived by the \

tourists.

|

```
Resorts= INTEG (
```
Change in resorts,

10)

```
 ~ resorts
```
~ It is assumed that there are 10 resorts in 1979.

|

Time to build resorts=

4

~ Year

```
 ~ Average time to build a resort is 4 years.
```
|

Tons of waste per tourist per year=

Days in Year\*Kilos of waste per tourist per day/ (Kilos per ton)

~ Tons/tourist/Year

~ Each tourist of Maledives generates 3.5 kg of garbage per day.

Source: \

 http://www.welt.de/vermischtes/article131144033/Im-tuerkisblauen-Wasser-ein\ e-Insel-aus-Muell.html

|

Waste burned on Thilafushi[waste type]=

Waste stored on Thilafushi[waste type] \* Fraction of waste burned on Thilafushi

~ Tons/Year

~ This flow indicates the waste burned on Thilafushi.

|

Waste ferried to Thilafushi[waste type]=

Waste Ferried or Burned[waste type] - Waste burned on Maldives[waste type]

~ Tons/Year

 $\sim$  An average of 330 tonnes of rubbish are brought to Thilafushi every day, most of  $\backslash$ which are from MalÃf©.

Source: \

 https://globalvoicesonline.org/2014/10/24/theres-an-island-made-of-toxic-tr\ ash-rising-out-of-the-sea-in-the-maldives/

|

```
Total tourism revenues= INTEG (
```
+Annual tourist spending,

0)

~ Rufiyaa

~ The accumulation of revenues since simulation start.

Kilos of waste per tourist per day=

3.5

- ~ kg/tourist/day
- ~ Each tourist of Maledives generates 3.5 kg of garbage per day.

Source: \

```
 http://www.welt.de/vermischtes/article131144033/Im-tuerkisblauen-Wasser-ein\ 
 e-Insel-aus-Muell.html
```
|

Waste per inhabitant in Maldives=

1.2

~ kg/person/day

 $\sim$  Each inhabitant of Maledives generates 1.2 kg of garbage per day. Source: \

http://www.welt.de/vermischtes/article131144033/Im-tuerkisblauen-Wasser-ein\

```
 e-Insel-aus-Muell.html
```

```
 |
```

```
Population in Maldives= INTEG (
```

```
 Maldives Population growth, 
  152143) 
 ~ people
```

```
 ~ 394.000 people in 2014
```
Source: \

```
 http://www.welt.de/vermischtes/article131144033/Im-tuerkisblauen-Wasser-ein\ 
 e-Insel-aus-Muell.html
```
|

```
********************************************************
```
.Control

\*\*\*\*\*\*\*\*\*\*\*\*\*\*\*\*\*\*\*\*\*\*\*\*\*\*\*\*\*\*\*\*\*\*\*\*\*\*\*\*\*\*\*\*\*\*\*\*\*\*\*\*\*\*\*\*~

Simulation Control Parameters

```
 |
```

```
FINAL TIME = 2050 ~ Year 
       ~ The final time for the simulation. 
       | 
INITIAL TIME = 1979 
       ~ Year 
       ~ The initial time for the simulation. 
       | 
SAVEPER = 1\sim Year [0,?]
       ~ The frequency with which output is stored. 
       | 
TIME STEP = 0.015625 
      \sim Year [0,?]
       ~ The time step for the simulation. 
       |
```